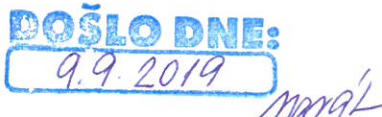

# Vysoká škola technická a ekonomická v Českých Budějovicích

**VYVĚŠENO** *a.9.2019* SVĚŠENO 25.9.2019

Vypraveno dne:

Monai

Gabriela Daniela Rýdlová, 14081 nar. 4.6.1980 Plzeňská 633 33901 Klatovy II

České Budějovice 23. července 2019 č. i. VSTE-PS/1052/2019/12044/VŠTE

## Rozhodnutí o vyměření poplatku za studium

Na základě ustanovení § 58 odst. 3 zákona č. 111/1998 Sb., o vysokých školách a o změně a doplnění dalších zákonů (zákon o vysokých školách), ve znění pozdějších předpisů(dále jen "ZVŠ"), a článku 4 přílohy č. 2 Statutu Vysoké školy technické a ekonomické v Českých Budějovicích

### vyměřuji poplatek

za studium ve výši 20 988 Kč za dalších započatých šest měsíců studia studijního programu Ekonomika a management, oboru Ekonomika podniku - kombinovaná forma na Vysoké škole technické a ekonomické v Českých Budějovicích VŠTE. Povinnost platit poplatek za studium Vám vzniká dne 30.6.2019 pro období od 30.6.2019 do 30.12.2019. Uvedenou částku jste povinna zaplatit do 90 dnů ode dne doručení tohoto rozhodnutí.

#### Odůvodnění

Poplatek je Vám vyměřen na základě údajů evidovaných v matrice studentů, k nimž máte přístup v Informačním systému VŠTE (https://is.vstecb.cz/auth/student/). Bylo zjištěno, že studujete v bakalářském studijním programu B6208 Ekonomika a management (studijní obor Ekonomika podniku - kombinovaná forma), Vysoká škola technická a ekonomická v Českých Budějovicích, Vysoká škola technická a ekonomická v Českých Budějovicích, jehož standardní doba studia je 3 roky, a to v obdobích 30. 6. 2013 - dosud (tj. ke dni 30. 6. 2019 celkem započitatelných 2191 dnů).

Vedle doby odstudované v aktuálním studijním programu jste rovněž studovala v následujícím studijním programu, který jste ukončila jinak než řádně: B5341 Ošetřovatelství, Zdravotně sociální fakulta, JU v Českých Budějovicích, v období 6.9.2016 - 7.10.2016 (tj. celkem 31 dnů), po jehož ukončení jste neukončila řádně studijní program stejného typu.

Doba, kdy jste studovala v takovém studiu ukončeném jinak než řádně a v aktuálním studijním programu souběžně, se počítá pouze jednou.

Započitatelná odstudovaná doba ve všech výše uvedených studijních programech tedy ke dni 30.6.2019 činí 2191 dnů, a přesáhla tak v aktuálně studovaném studijním programu standardní dobu studia zvětšenou o jeden rok o 731 dnů. Proto Vám byl v souladu s citovanou právní úpravou vyměřen poplatek za studium.

Období, pro které je Vám vyměřen poplatek spojený se studiem: 30.6.2019 - 30.12.2019.

#### Informace k platbě poplatku:

Ke dni splatnosti bude stanovený poplatek stržen z Vašeho konta, které je nutné v dostatečném předstihu dobít na požadovanou výši 20 988 Kč. Vaše konto je možné dobít vložením hotovosti na recepci v budově pavilonu D nebo pomocí bankovního převodu - na účet číslo 2111777188 / 2700, nutno uvést jedinečný variabilní symbol, který je ve vašem případě 1110014081.

#### Poučení

Student má právo podle ustanovení § 68 odst. 4 ve spojení s ustanovením § 58 odst. 7 ZVŠ podat proti tomuto rozhodnutí o vyměření poplatku spojeného se studiem odvolání do 30 dnů ode dne jeho doručení k rektorovi VŠTE, a to podáním učiněným u Vysoké školy technické a ekonomické v Českých Budějovicích, se sídlem Okružní 517/10, 370 01 České Budějovice. Rozhodování v této věci se řídí zásadami uvedenými v článku 8 přílohy č. 2 Statutu VŠTE a Směrnici VŠTE č. 15/2013.

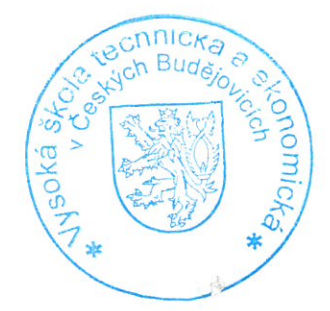

Nel los

prof. Ing. Marek Vochozka, MBA, Ph.D. rektor

Vyřizuje: Bc. Kristýna Ludwigová